### **LEMBAR PERMOHONAN MENJADI RESPONDEN**

Kepada

Yth. Bapak / Ibu

Ditempat

Dengan hormat,

Nama saya Luthfidatul Firdaus mahasiswa Program Studi S1Keperawatan Fakultas Ilmu Kesehatan Universitas Muhammadiyah Surabaya.Saat ini saya dalam tahap penyelesaian tugas akhir, oleh karena itu mohon kesediaan Bapak/Ibu untuk menjadi responden dalam penelitian ini. Tujuan dari penelitian ini adalah untuk mengetahui "Gambaran Penerapan Intervensi Keperawatan Model Strategi Pelaksana (SP) Pada Pasien Halusinasi Oleh Perawat Pelaksana Di Rumah Sakit Jiwa Menur Surabaya"

Partisipasi Bapak/Ibu dalam penelitian ini bersifat bebas, Bapak/Ibu bebas untuk ikut tanpa adanya sanksi apapun.Partisipasi Bapak/Ibu dalam penelitian ini membawa dampak positif dalam upaya peningkatan dan pengembangan ilmu keperawatan.

Jika Bapak/Ibu bersedia menjadi responden dalam penelitian ini, silahkan Bapak/Ibu menandatangani lembar kesediaan responden.

Atas partisipasi Bapak/Ibu, saya ucapkan terima kasih.

Surabaya,

Peneliti

Luthfidatul Firdaus

### **LEMBAR PERSETUJUAN MENJADI RESPONDEN**

Saya yang bertandatangan dibawah ini, menyatakan bersedia ikut berpartisipasi dalam penelitian yang dilakukan oleh Luthfidatul FirdausProgram Studi S1 Keperawatan Fakultas Ilmu Kesehatan Universitas Muhammadiyah Surabaya yang berjudul "Gambaran Penerapan Intervensi Keperawatan Model Strategi Pelaksana (SP) Pada Pasien Halusinasi Oleh Perawat Pelaksana Di Rumah Sakit Jiwa Menur Surabaya"atas responden :

Nama :

Alamat:

Umur :

Dengan menandatangani lembar persetujuan ini, menunjukkan bahwa saya telah diberikan informasi tentang penelitian ini.

Surabaya,

Responden

## **PENILAIAN KEMAMPUAN PERAWAT DALAM MERAWAT PASIEN DENGAN HALUSINASI**

Nama perawat : Umur : Umur :

Jenis Kelamin : Pekerjaan :

Ruangan :

### **Petunjuk pengisian :**

## **1. Penilaian tindakan keperawatan untuk setiap SP dengan menggunakan skor penilaian**

Skor 0 : aspek kemampuan tidak dilakukan

Skor 1 : aspek kemampuan dilakukan sebagian/tidak tepat

Skor 2 : aspek kemampuan dilakukan dengan tepat

## **2. Nilai tiap penilaian kinerja masukkan ke tabel pada baris nilai SP.**

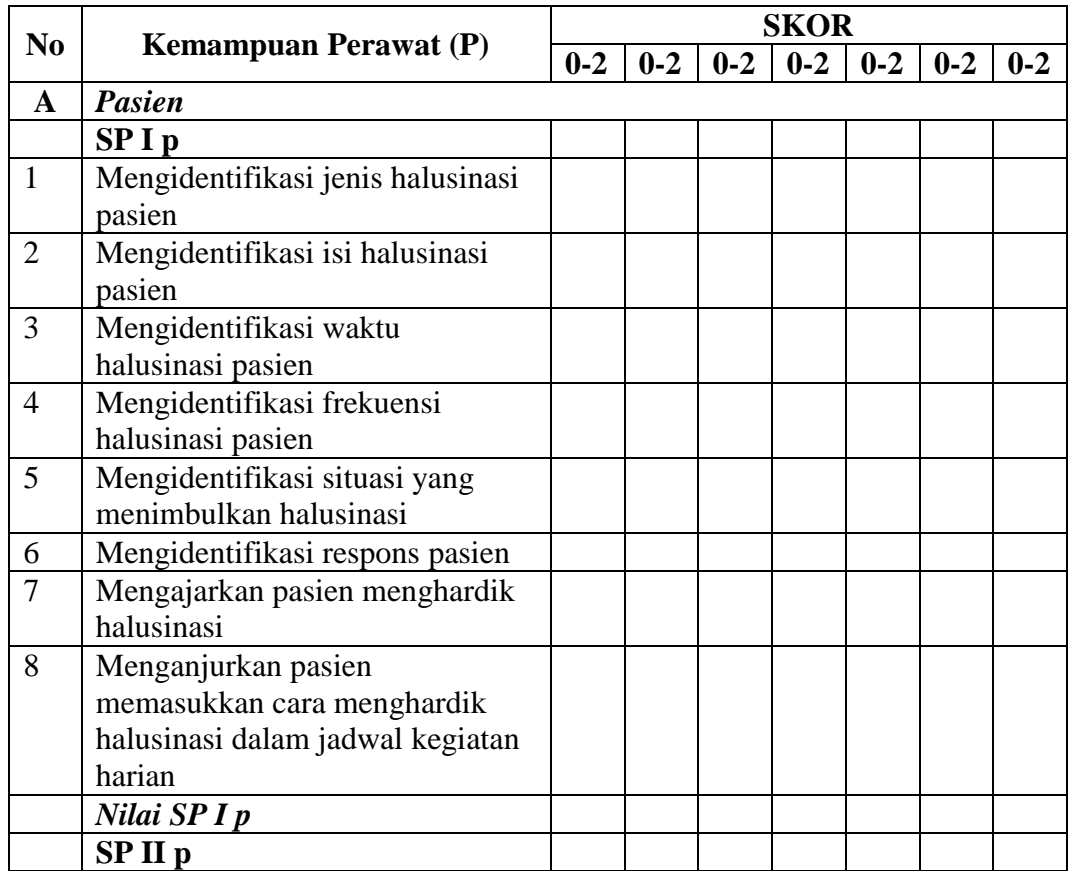

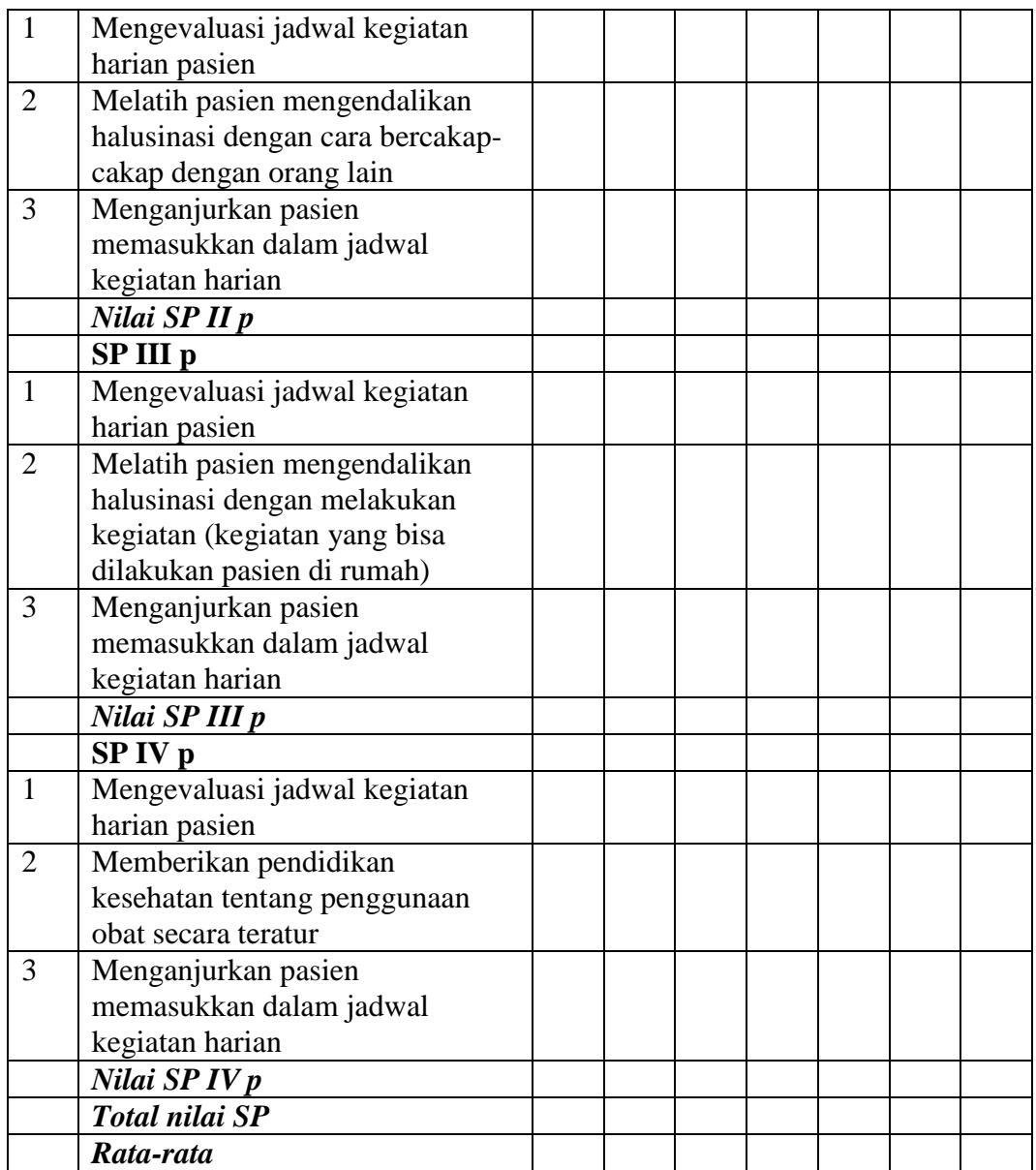

## **Lembar Pengolahan Data Interval Kelas (Umur) Responden**

## **1. Interval kelas usia responden**

a) J = Data umum terbesar – data umum terkecil

J= 38- 25

 $J= 13$ 

b) K= (banyaknya Kelas)

K= 1+3,3 log n K= 1+3,3. 13 K= 1+ 1,1139 K= 4,6760 K= 5

c) C (panjang Kelas)

$$
C = \frac{\text{jangkauan}}{\text{banyak kelas}}
$$

$$
C = \frac{J}{K} = \frac{13}{5}
$$

$$
C = 3
$$

d) Jadi interval kelasnya (7) adalah

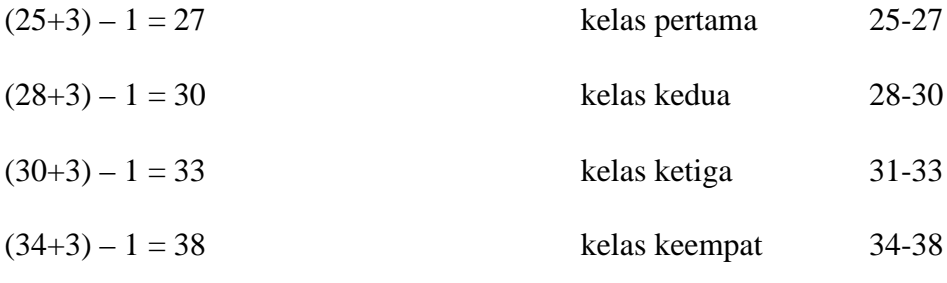

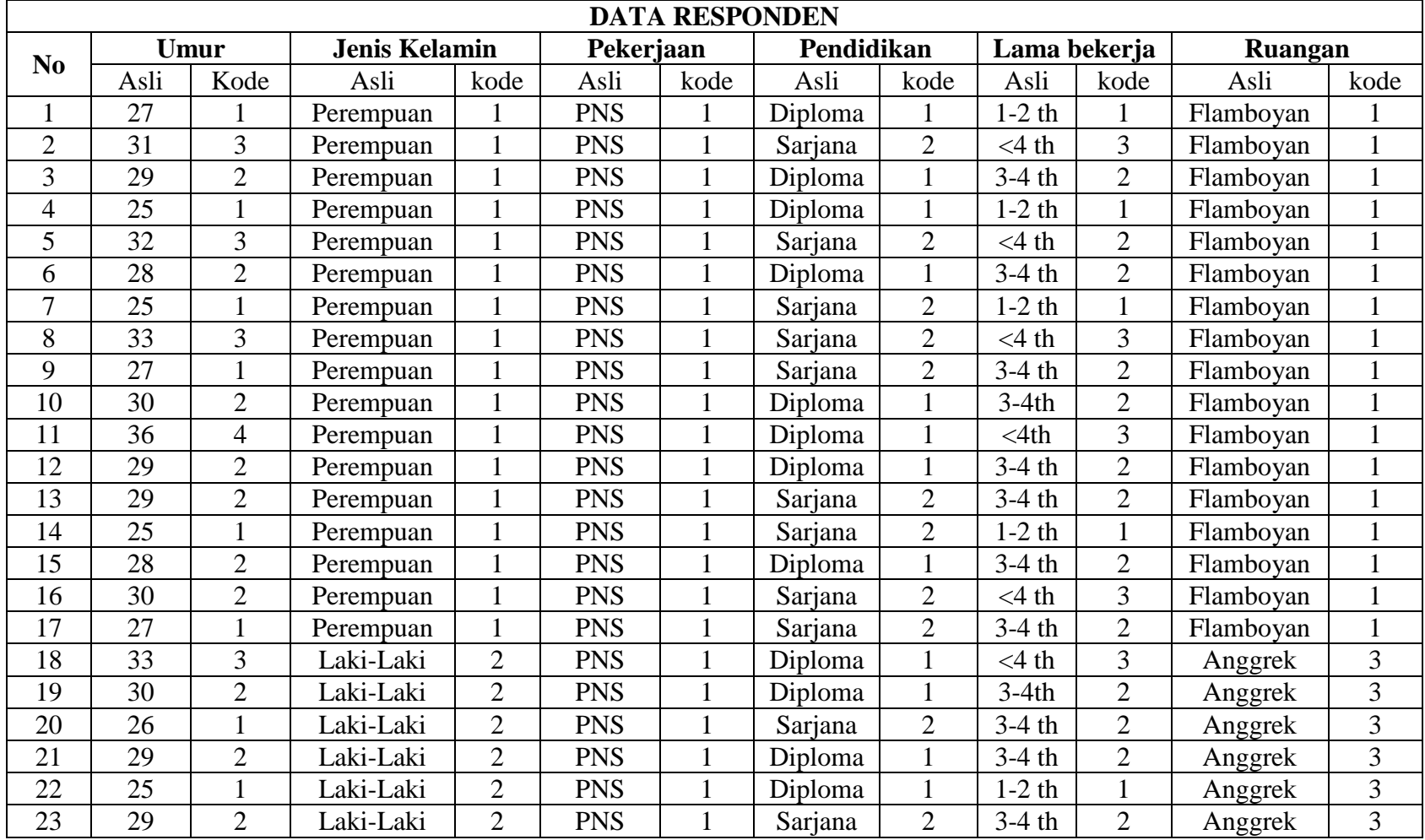

## **LAMPIRAN 8 : TABULASI DATA DEMOGRAFI RESPONDEN**

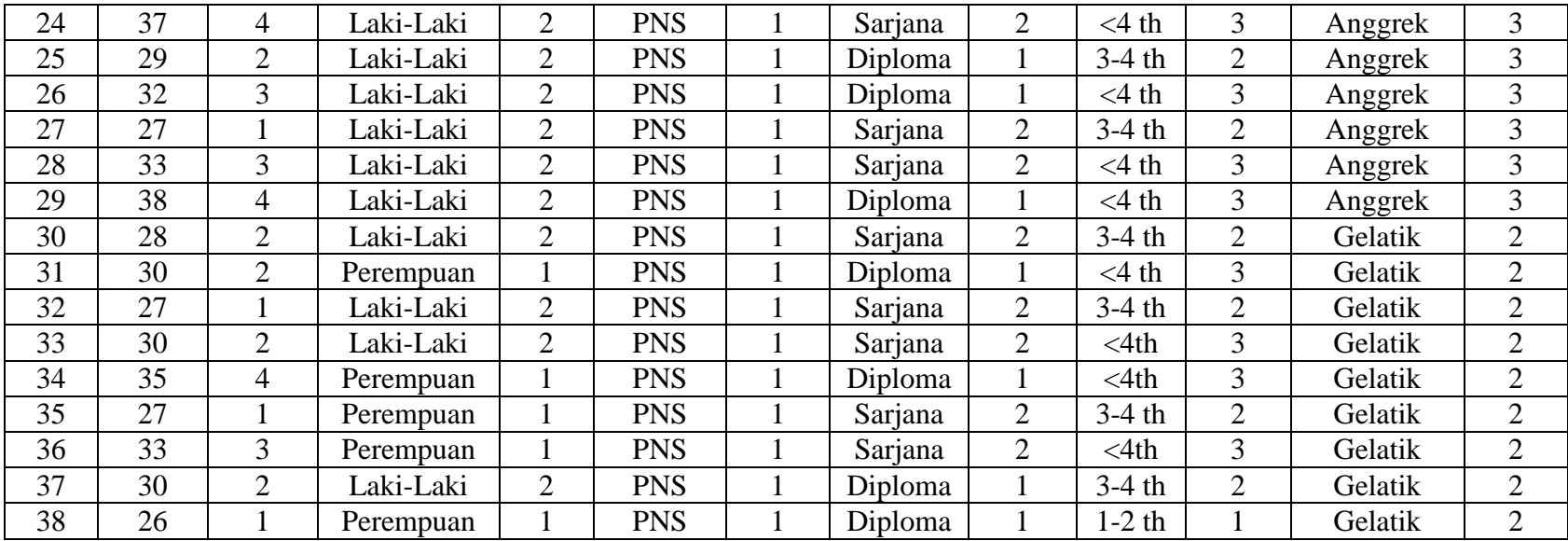

Kode umur :

- 1.  $25-27$  (kode = 1)
- 2. 28 -30 (kode =2)
- 3. 31 -33 (kode =3)
- 4. 34 -38 (kode =4)

Kode jenis kelamin

- 1. Perempuan (kode =1)
- 2. Laki -laki (kode =2)

### Kode Pendidikan

- 1. Diploma Keperawatan (kode =1)
- 2. S1-Keperawtan dan Ners (kode =2)

Kode Lama bekerja

- 1. 1-2 tahun (kode = $1$ )
- 2. 3-4-tahun (kode  $=2$ )
- $3. > 4$  tahun (kode = 3)

Kode Ruangan

- 1. Ruang Famboyan (kode =1)
- 2. Ruang Gelatik (kode =2)
- 3. Ruang anggrek (kode =3)

## **Frequencies**

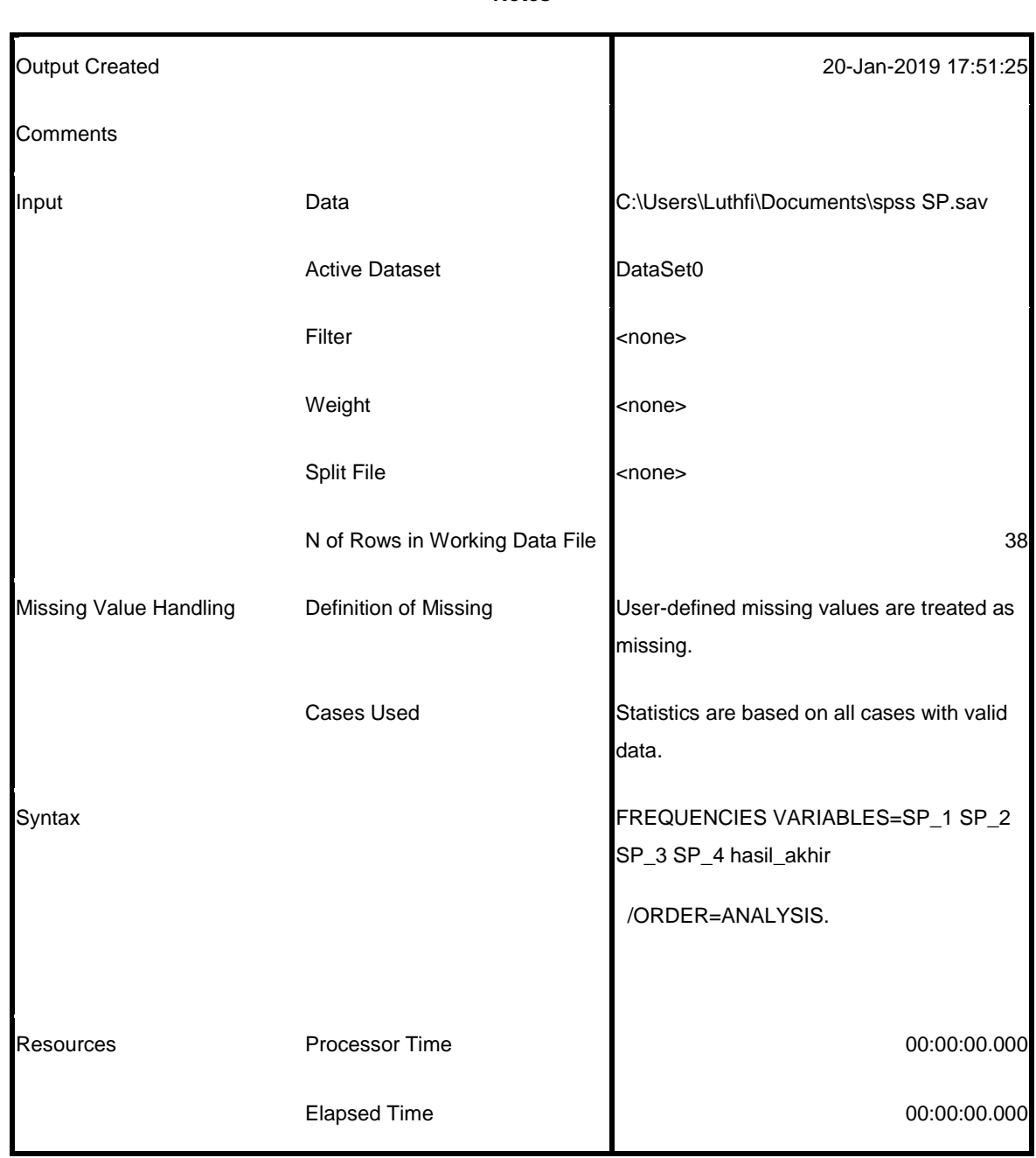

**Notes**

[DataSet0] C:\Users\Luthfi\Documents\spss SP.sav

### **Statistics**

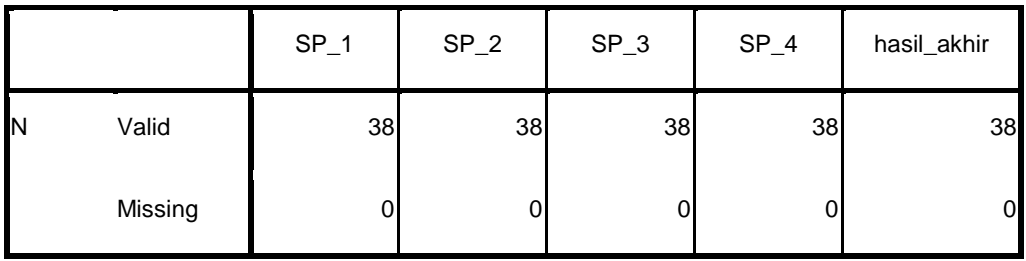

# **Frequency Table**

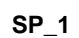

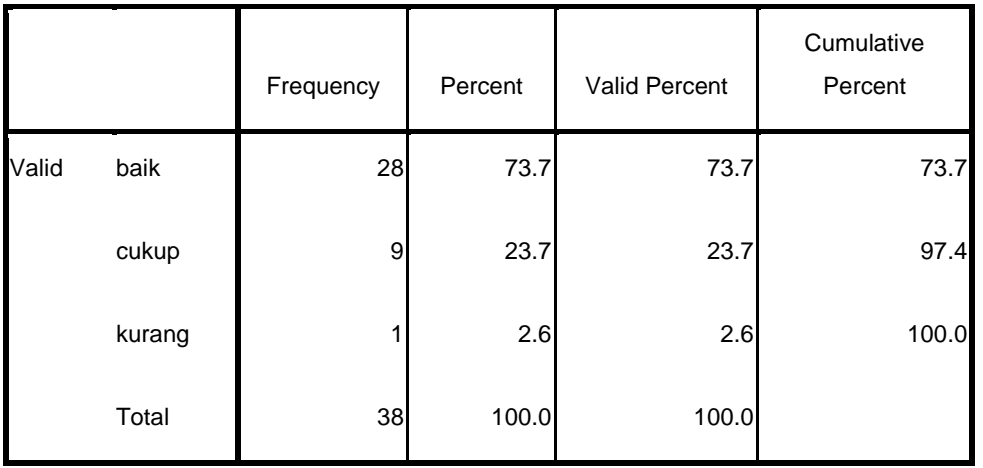

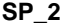

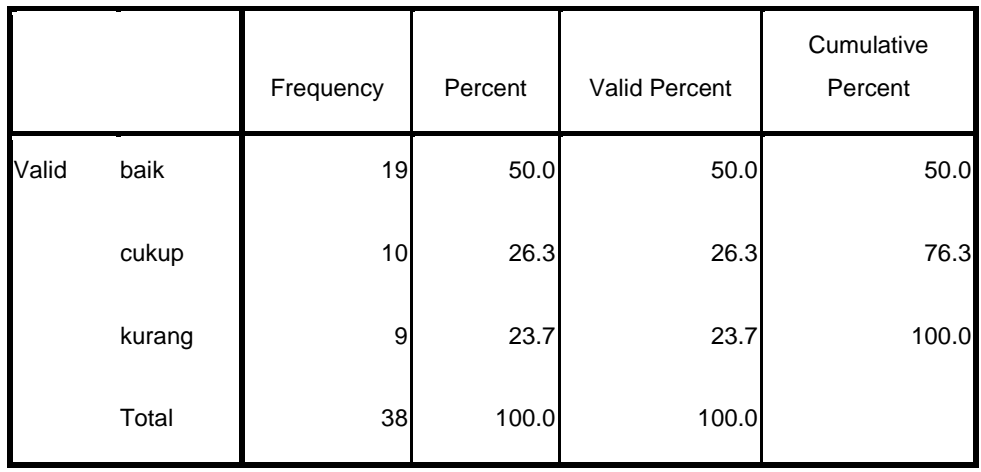

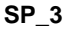

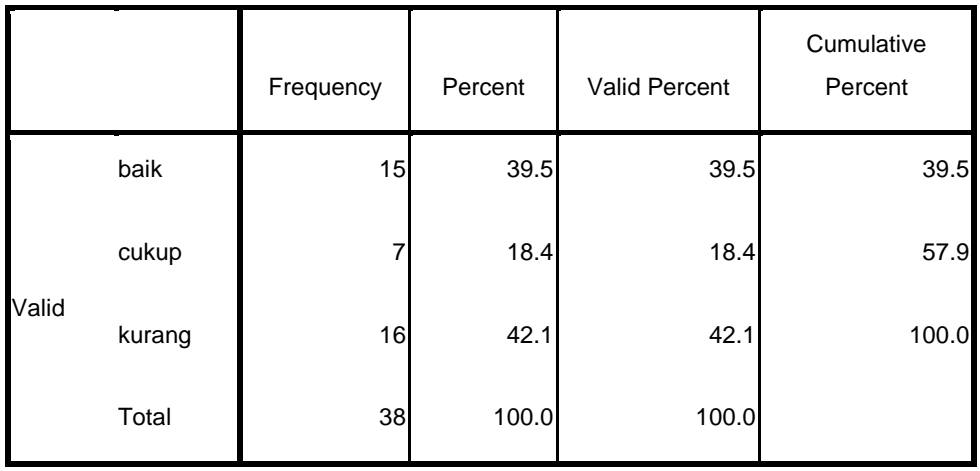

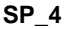

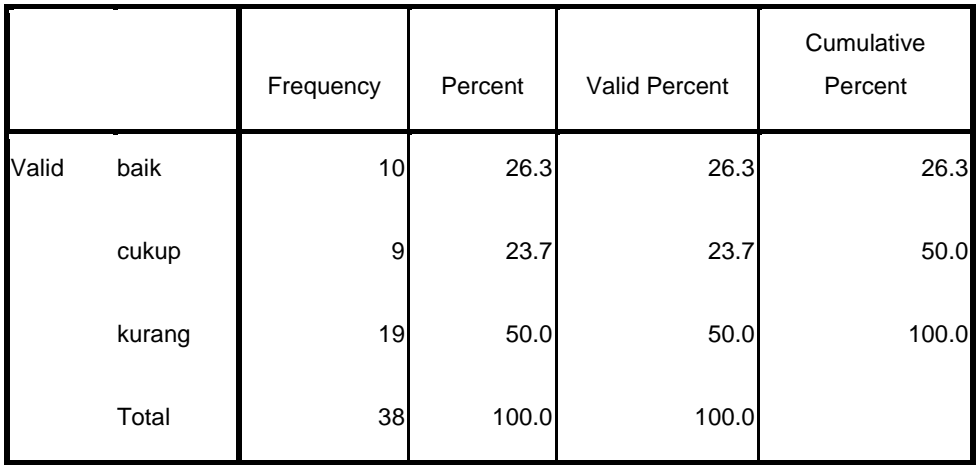

#### **hasil\_akhir**

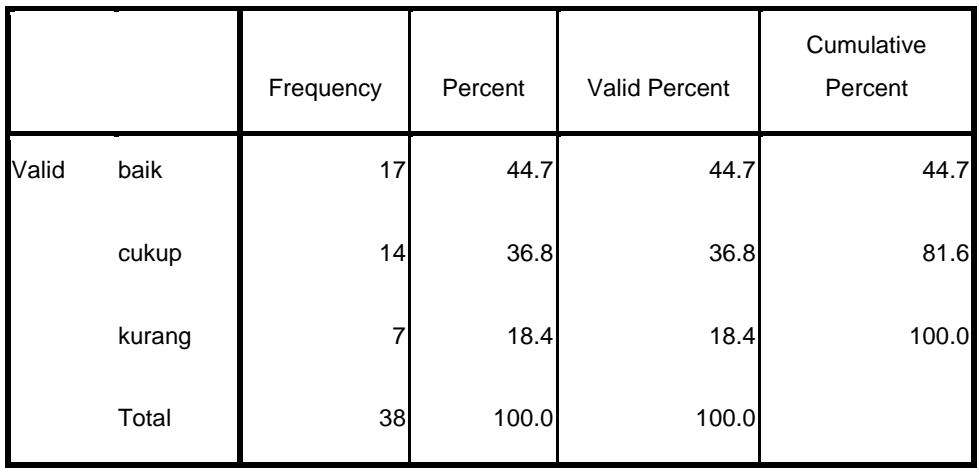

# **Frequencies**

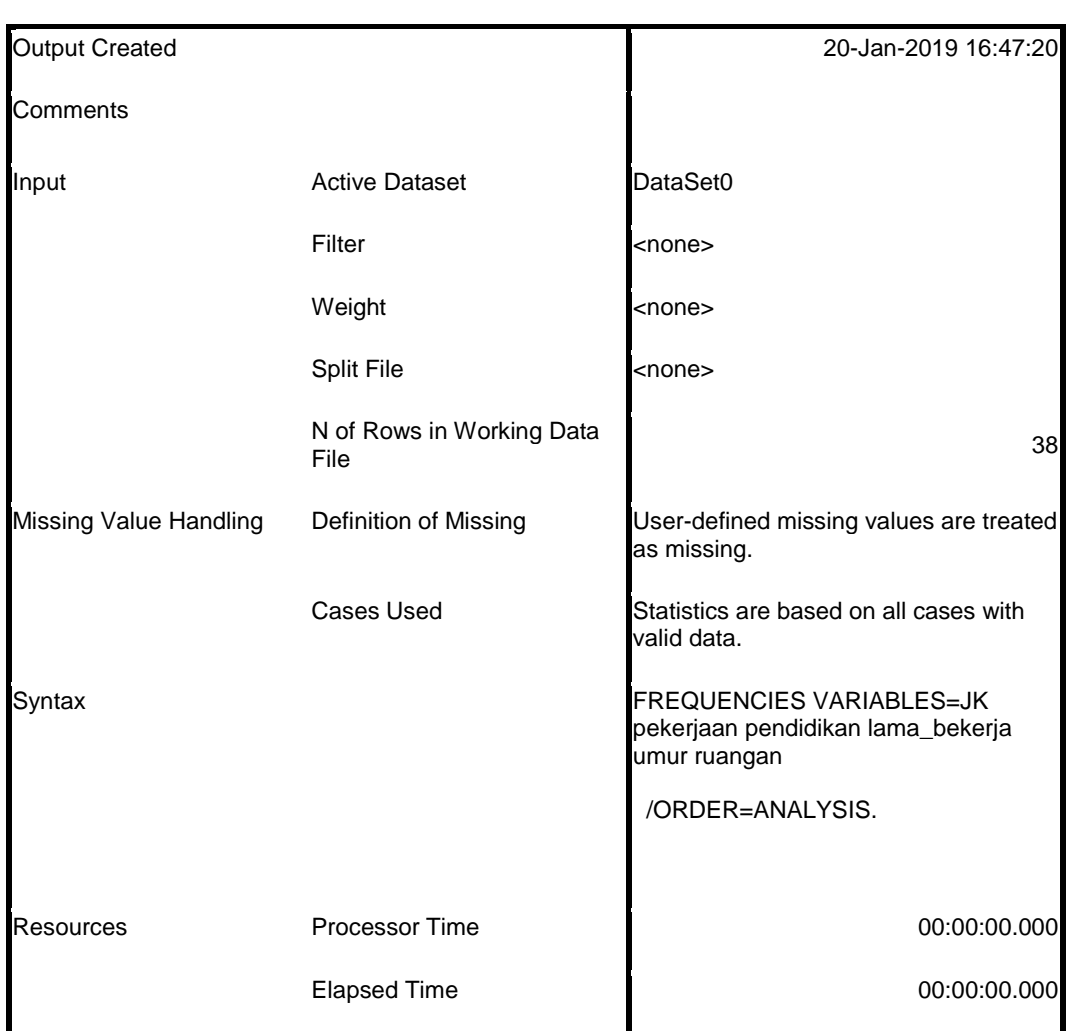

**Notes**

### [DataSet0]

### **Statistics**

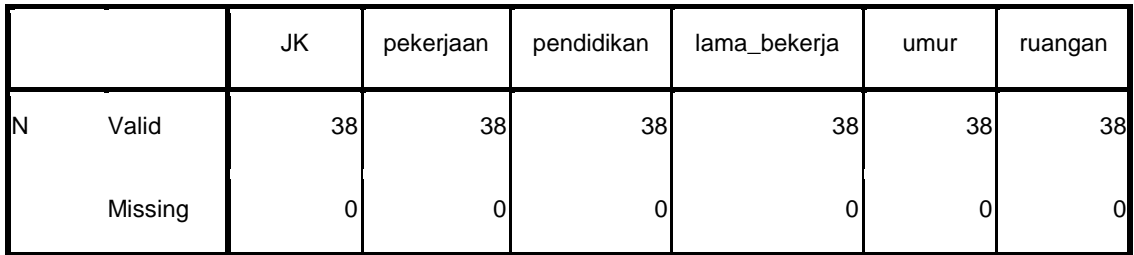

# **Frequency Table**

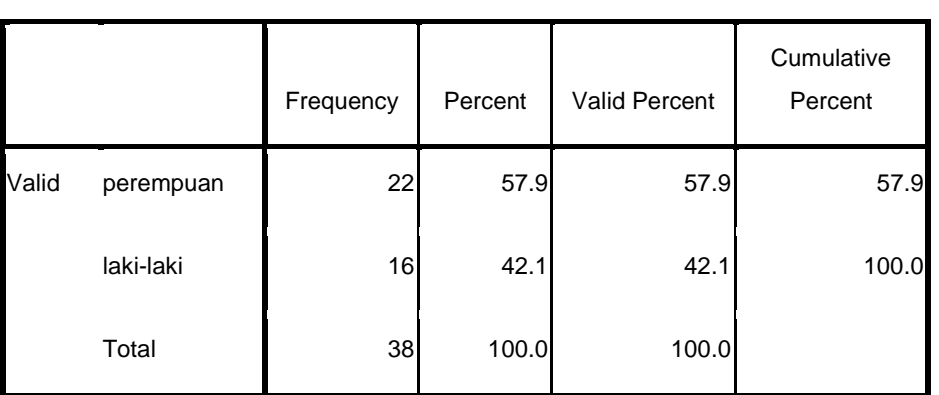

**JK**

### **pekerjaan**

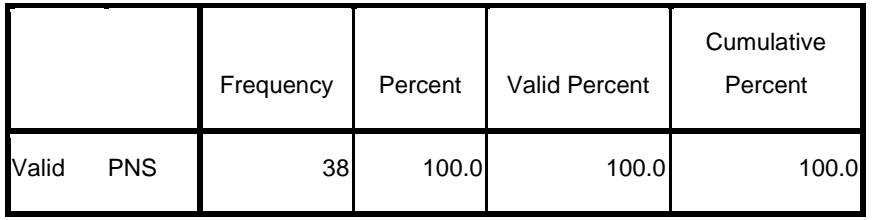

#### **pendidikan**

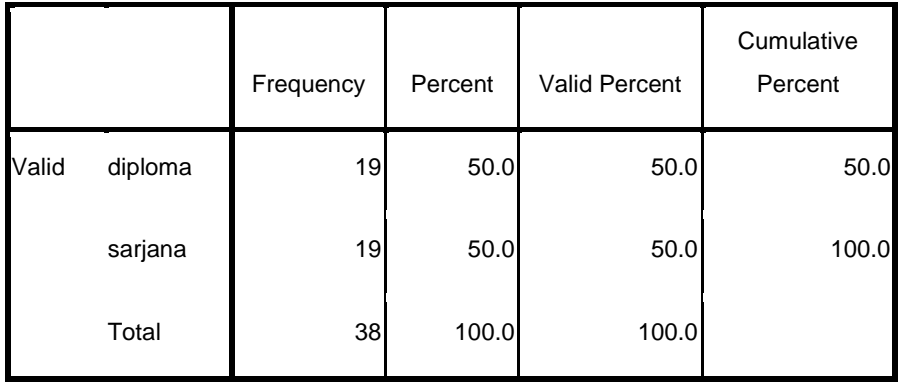

### **lama\_bekerja**

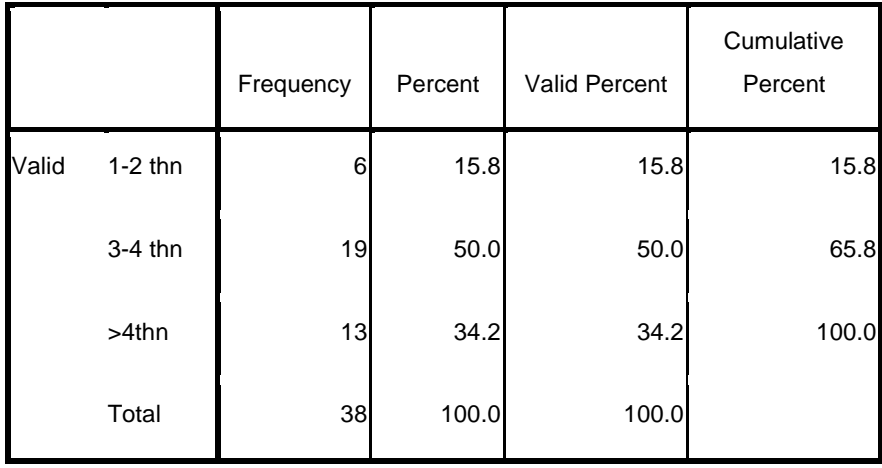

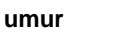

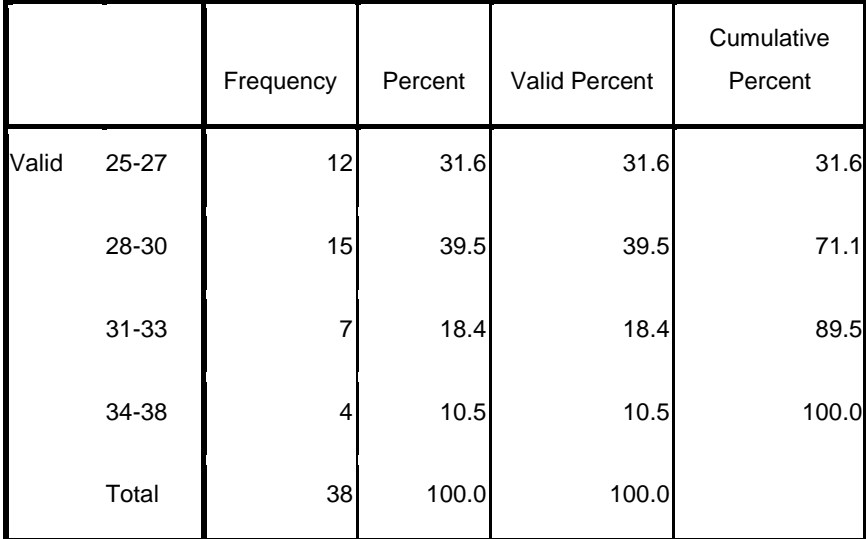

#### **ruangan**

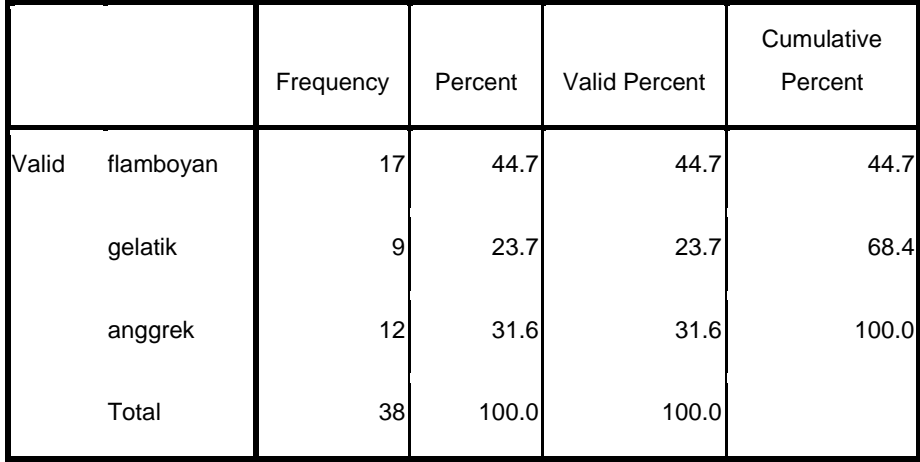

## **DOKUMENTASI**

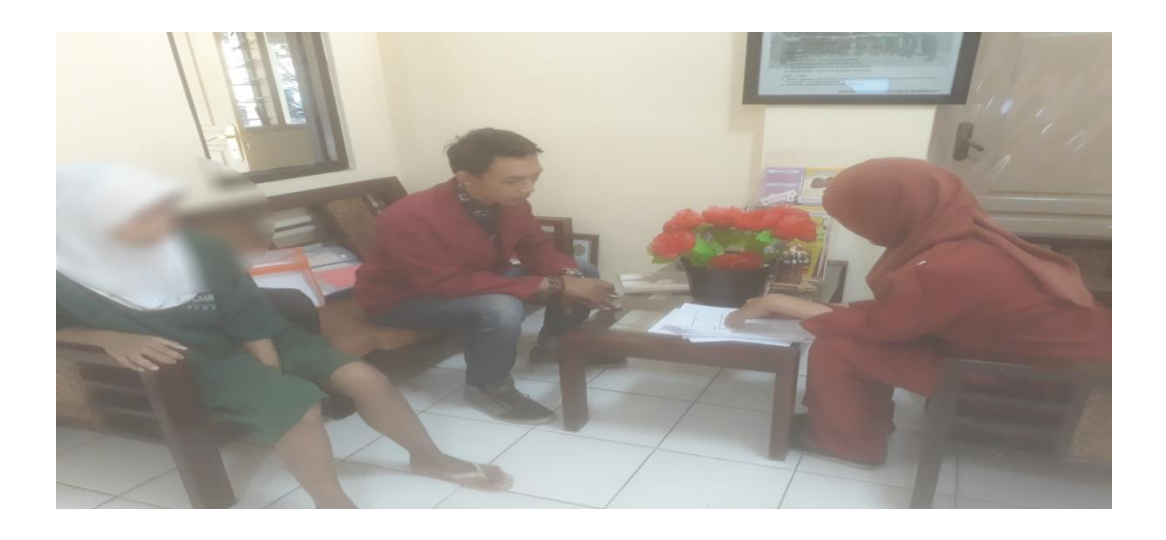

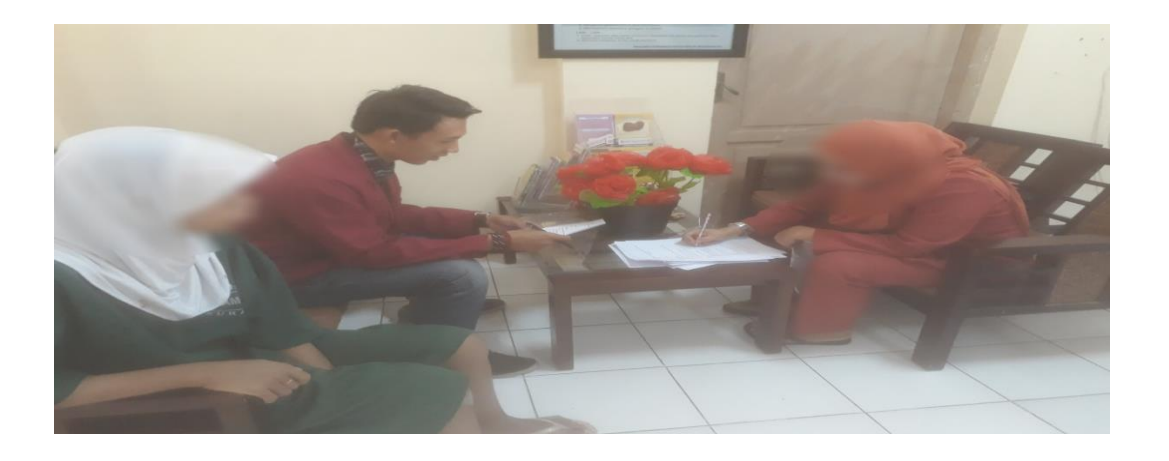

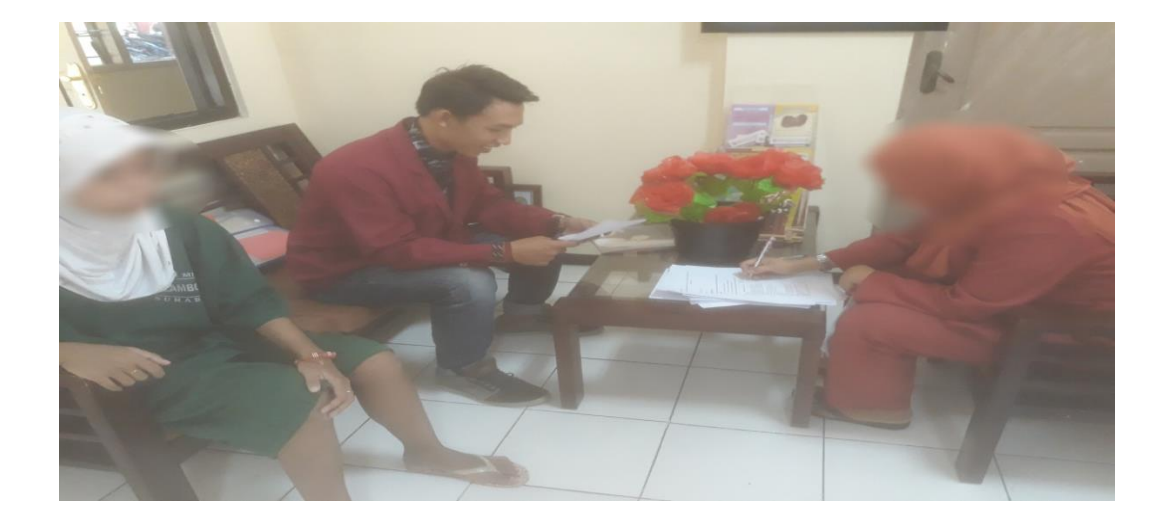